**MySQL Port Reference**

#### **Abstract**

This document describes ports used by MySQL products and features in MySQL 5.7 and MySQL 8.0.

For legal information, see the [Legal Notices.](#page-4-0)

For help with using MySQL, please visit the [MySQL Forums,](http://forums.mysql.com) where you can discuss your issues with other MySQL users.

Document generated on: 2022-07-26 (revision: 73873)

# **Table of Contents**

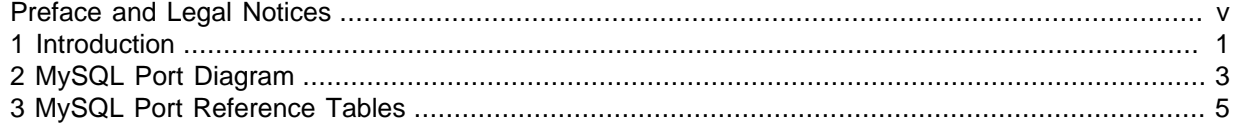

## <span id="page-4-1"></span>Preface and Legal Notices

This document describes ports used by MySQL products and related features in MySQL 5.7 and MySQL 8.0.

## <span id="page-4-0"></span>**Legal Notices**

Copyright © 1997, 2022, Oracle and/or its affiliates.

This software and related documentation are provided under a license agreement containing restrictions on use and disclosure and are protected by intellectual property laws. Except as expressly permitted in your license agreement or allowed by law, you may not use, copy, reproduce, translate, broadcast, modify, license, transmit, distribute, exhibit, perform, publish, or display any part, in any form, or by any means. Reverse engineering, disassembly, or decompilation of this software, unless required by law for interoperability, is prohibited.

The information contained herein is subject to change without notice and is not warranted to be errorfree. If you find any errors, please report them to us in writing.

If this is software or related documentation that is delivered to the U.S. Government or anyone licensing it on behalf of the U.S. Government, then the following notice is applicable:

U.S. GOVERNMENT END USERS: Oracle programs (including any operating system, integrated software, any programs embedded, installed or activated on delivered hardware, and modifications of such programs) and Oracle computer documentation or other Oracle data delivered to or accessed by U.S. Government end users are "commercial computer software" or "commercial computer software documentation" pursuant to the applicable Federal Acquisition Regulation and agency-specific supplemental regulations. As such, the use, reproduction, duplication, release, display, disclosure, modification, preparation of derivative works, and/or adaptation of i) Oracle programs (including any operating system, integrated software, any programs embedded, installed or activated on delivered hardware, and modifications of such programs), ii) Oracle computer documentation and/or iii) other Oracle data, is subject to the rights and limitations specified in the license contained in the applicable contract. The terms governing the U.S. Government's use of Oracle cloud services are defined by the applicable contract for such services. No other rights are granted to the U.S. Government.

This software or hardware is developed for general use in a variety of information management applications. It is not developed or intended for use in any inherently dangerous applications, including applications that may create a risk of personal injury. If you use this software or hardware in dangerous applications, then you shall be responsible to take all appropriate fail-safe, backup, redundancy, and other measures to ensure its safe use. Oracle Corporation and its affiliates disclaim any liability for any damages caused by use of this software or hardware in dangerous applications.

Oracle and Java are registered trademarks of Oracle and/or its affiliates. Other names may be trademarks of their respective owners.

Intel and Intel Inside are trademarks or registered trademarks of Intel Corporation. All SPARC trademarks are used under license and are trademarks or registered trademarks of SPARC International, Inc. AMD, Epyc, and the AMD logo are trademarks or registered trademarks of Advanced Micro Devices. UNIX is a registered trademark of The Open Group.

This software or hardware and documentation may provide access to or information about content, products, and services from third parties. Oracle Corporation and its affiliates are not responsible for and expressly disclaim all warranties of any kind with respect to third-party content, products, and services unless otherwise set forth in an applicable agreement between you and Oracle. Oracle Corporation and its affiliates will not be responsible for any loss, costs, or damages incurred due to your access to or use of third-party content, products, or services, except as set forth in an applicable agreement between you and Oracle.

This documentation is NOT distributed under a GPL license. Use of this documentation is subject to the following terms:

You may create a printed copy of this documentation solely for your own personal use. Conversion to other formats is allowed as long as the actual content is not altered or edited in any way. You shall not publish or distribute this documentation in any form or on any media, except if you distribute the documentation in a manner similar to how Oracle disseminates it (that is, electronically for download on a Web site with the software) or on a CD-ROM or similar medium, provided however that the documentation is disseminated together with the software on the same medium. Any other use, such as any dissemination of printed copies or use of this documentation, in whole or in part, in another publication, requires the prior written consent from an authorized representative of Oracle. Oracle and/ or its affiliates reserve any and all rights to this documentation not expressly granted above.

## **Documentation Accessibility**

For information about Oracle's commitment to accessibility, visit the Oracle Accessibility Program website at

<https://www.oracle.com/corporate/accessibility/>.

## **Access to Oracle Support for Accessibility**

Oracle customers that have purchased support have access to electronic support through My Oracle Support. For information, visit

<https://www.oracle.com/corporate/accessibility/learning-support.html#support-tab>.

# <span id="page-6-0"></span>Chapter 1 Introduction

The number of ports used by MySQL depends on features that are enabled, the components used, how applications connect, and other aspects of your environment.

From a security perspective, ports should only be opened as required to permit system components to communicate. Always practice the principle of least privilege when managing ports, which requires that users, processes, programs, and other system components only have access to information and resources that are required for their legitimate purpose.

How port access is managed depends on different aspects of your environment such as operating system capabilities, firewalls, security tools, use of virtual private networking (VPN), and so on. Some MySQL installation packages assist with port access configuration for core MySQL ports. For example, the MySQL Installer Server package for Windows adds access rules to the Windows firewall, and MySQL for Linux packages add access rules to SELinux or AppArmor. However, MySQL does not assist with less common, optional, or non-MySQL product ports. In these cases, ports must be opened manually with commands such as this one for SELinux:

\$> semanage port -a -t mysqld\_port\_t -p tcp <port\_open\_to\_mysqld>

For more information about setting the SELinux port context for MySQL, see [SELinux TCP Port](https://dev.mysql.com/doc/refman/8.0/en/selinux-context-tcp-port.html) [Context](https://dev.mysql.com/doc/refman/8.0/en/selinux-context-tcp-port.html).

Some MySQL features use TCP ports that fall within the allowed local port range on Linux systems (32768 - 61000). For example, the default MySQL X Protocol port is 33060, and the default MySQL Administrative Connection Port is 33062. To avoid port conflicts with other applications, consider configuring the  $ip$  local port range parameter to limit the range of ports available for automatic port assignment, or configure the ip\_local\_reserved\_ports parameter to reserve ports used by MySQL. To check your current ip\_local\_port\_range and ip\_local\_reserved\_ports configurations:

\$ cat /proc/sys/net/ipv4/ip\_local\_port\_range \$ cat /proc/sys/net/ipv4/ip\_local\_reserved\_ports

For ip\_local\_port\_range and ip\_local\_reserved\_ports configuration instructions, refer to your distribution documentation.

# <span id="page-8-0"></span>Chapter 2 MySQL Port Diagram

The following diagram shows default ports for MySQL products and features. Arrows indicate the direction of network traffic. Not all ports described in this document are shown. For a complete listing, see Chapter 3, [MySQL Port Reference Tables](#page-10-0).

#### **Figure 2.1 MySQL Default Ports**

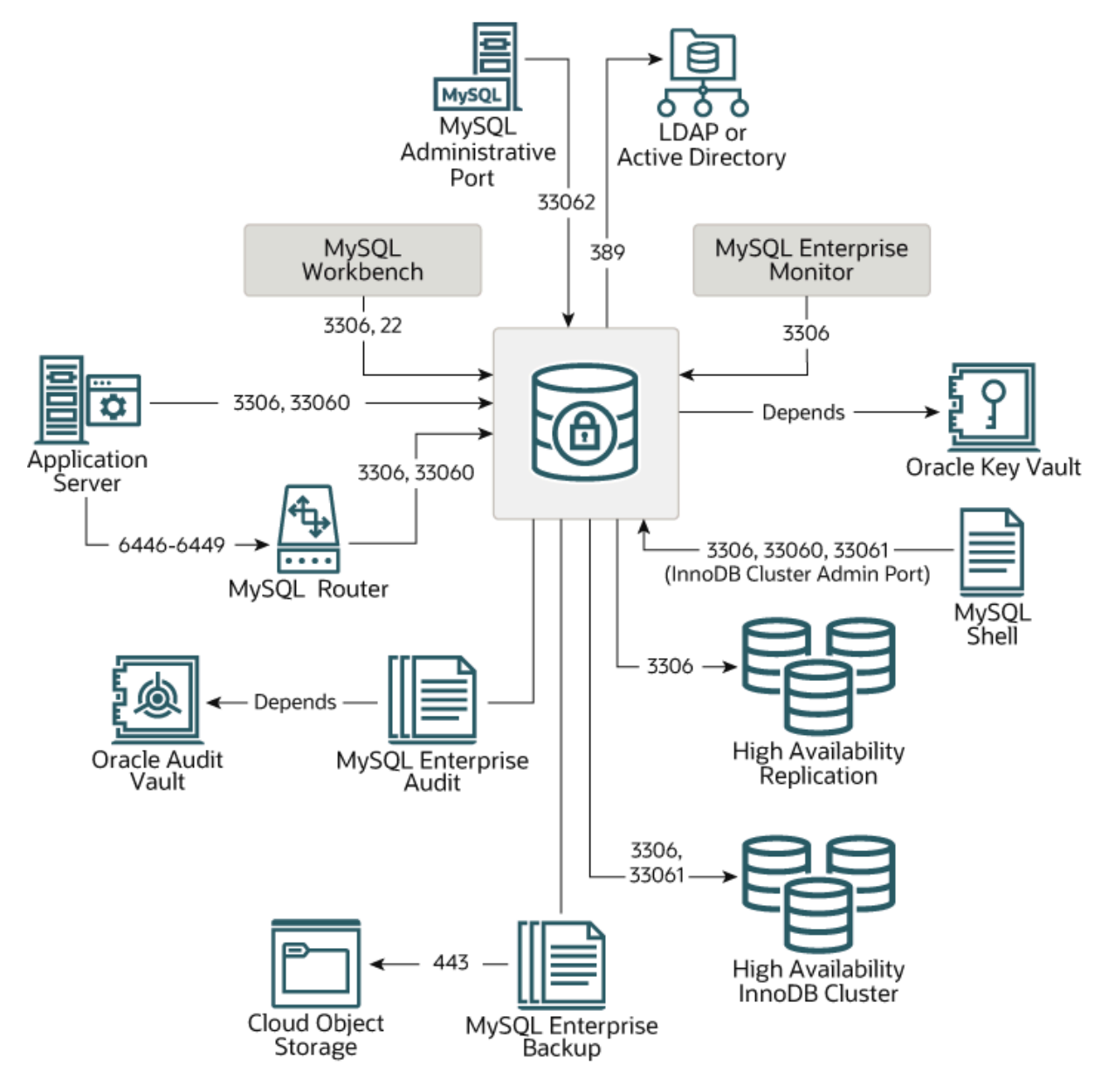

# <span id="page-10-0"></span>Chapter 3 MySQL Port Reference Tables

The following tables describe ports used by MySQL products and features. Port information is applicable to MySQL 5.7 and MySQL 8.0.

- [Client Server Connection Ports](#page-10-1)
- [MySQL Administrative Connection Port](#page-10-2)
- [MySQL Shell Ports](#page-11-0)
- [MySQL Workbench Ports](#page-11-1)
- [MySQL Client MySQL Router Connection Ports](#page-11-2)
- [High Availability Ports](#page-12-0)
- [External Authentication Ports](#page-12-1)
- [Key Management Ports](#page-12-2)
- [MySQL Enterprise Backup Ports](#page-13-0)
- [Memcached Protocol Port](#page-13-1)

### <span id="page-10-1"></span>**Client - Server Connection Ports**

Port 3306 is the default [port](https://dev.mysql.com/doc/refman/8.0/en/server-system-variables.html#sysvar_port) for the classic MySQL protocol ( $port$ ), which is used by the mysql client, MySQL Connectors, and utilities such as mysqldump and mysqlpump. The port for X Protocol  $(mysglx$  port), supported by clients such as MySQL Shell, MySQL Connectors and MySQL Router, is calculated by multiplying the port used for classic MySQL protocol by 10. For example if the classic MySQL protocol port is the default value of 3306 then the X Protocol port is 33060.

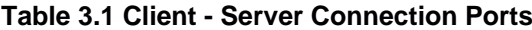

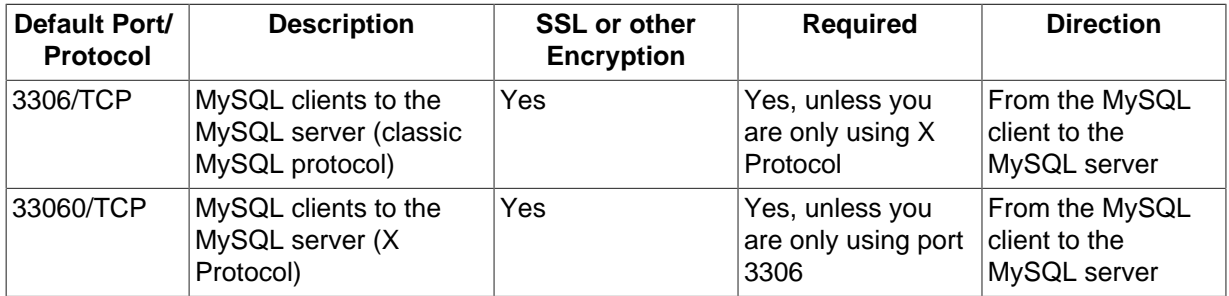

To verify the value of these ports on MySQL server, issue:

mysql> **SHOW VARIABLES LIKE 'port';** mysql> **SHOW VARIABLES LIKE 'mysqlx\_port';**

### <span id="page-10-2"></span>**MySQL Administrative Connection Port**

As of MySQL 8.0.14, the server permits a TCP/IP port to be configured specifically for administrative connections. This provides an alternative to the single administrative connection that is permitted on the network interfaces used for ordinary connections. For more information, see [Administrative](https://dev.mysql.com/doc/refman/8.0/en/administrative-connection-interface.html) [Connection Management.](https://dev.mysql.com/doc/refman/8.0/en/administrative-connection-interface.html)

**Table 3.2 MySQL Administrative Connection Port**

| Default Port/<br><b>Protocol</b> | <b>Description</b>                                            | <b>SSL or other</b><br><b>Encryption</b> | <b>Required</b> | <b>Direction</b>                                |
|----------------------------------|---------------------------------------------------------------|------------------------------------------|-----------------|-------------------------------------------------|
| 33062/TCP<br>(default)           | A port configured<br>specifically for<br>MySQL administrative | Yes                                      | No              | From the MySQL<br>client to the<br>MySQL server |

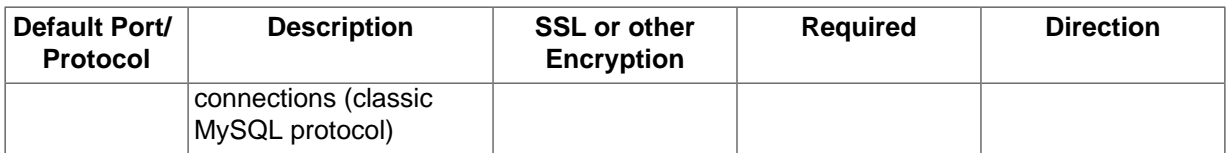

To verify the value of this port on MySQL server, issue:

mysql> **SHOW VARIABLES LIKE 'admin\_port';**

### <span id="page-11-0"></span>**MySQL Shell Ports**

MySQL Shell supports both X Protocol and classic MySQL protocol. For more information, see [MySQL](https://dev.mysql.com/doc/mysql-shell/8.0/en/) [Shell 8.0.](https://dev.mysql.com/doc/mysql-shell/8.0/en/)

#### **Table 3.3 MySQL Shell Ports**

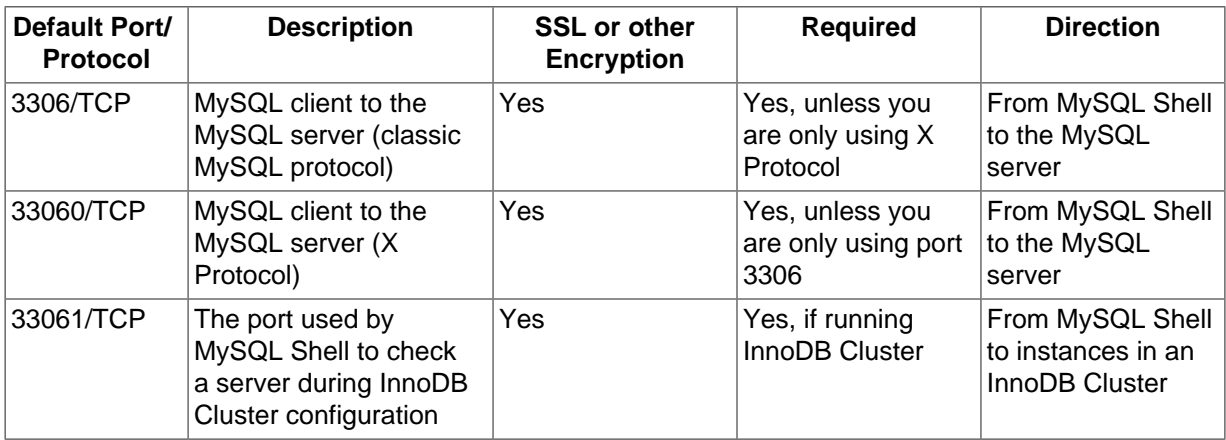

## <span id="page-11-1"></span>**MySQL Workbench Ports**

#### **Table 3.4 MySQL Workbench Ports**

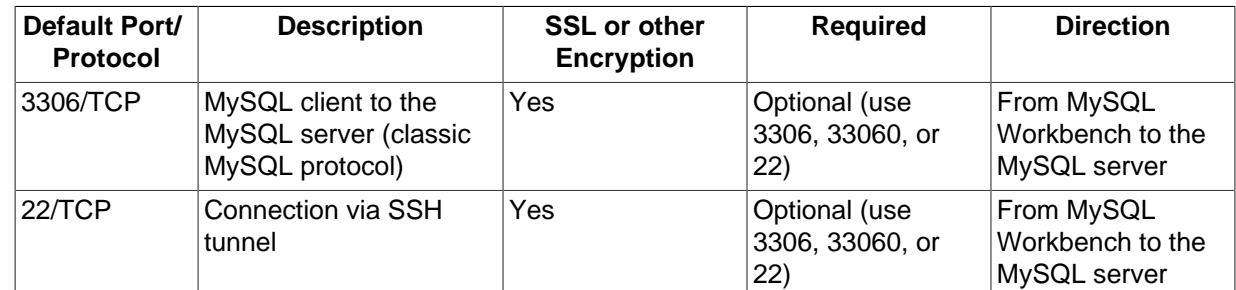

### <span id="page-11-2"></span>**MySQL Client - MySQL Router Connection Ports**

#### **Table 3.5 Client - Router Connection Ports**

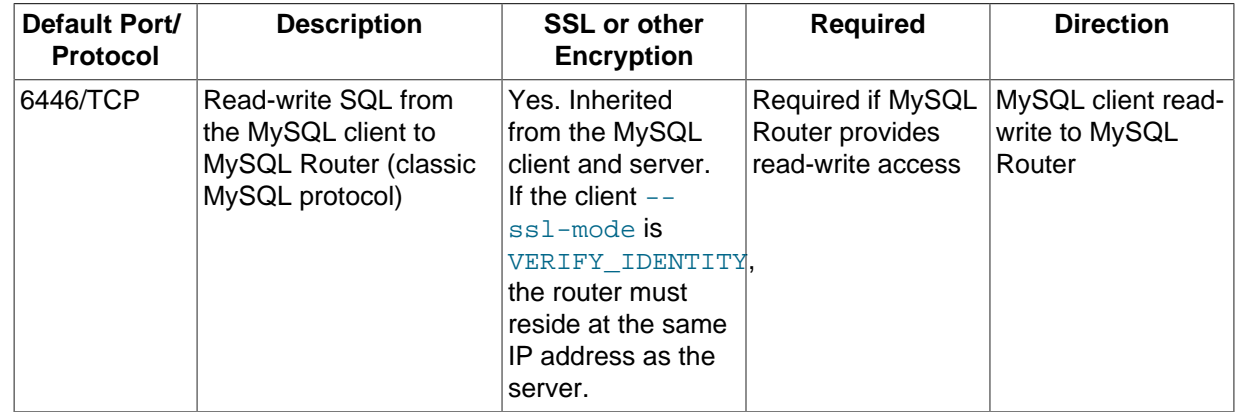

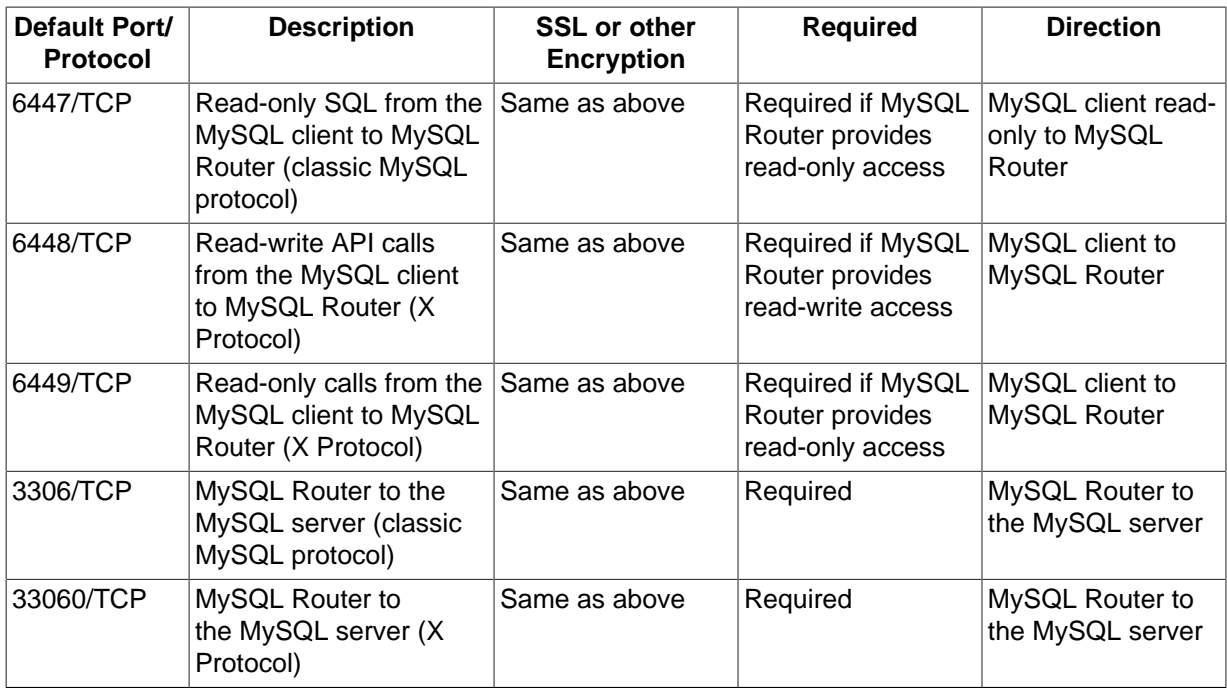

### <span id="page-12-0"></span>**High Availability Ports**

#### **Table 3.6 High Availability Ports**

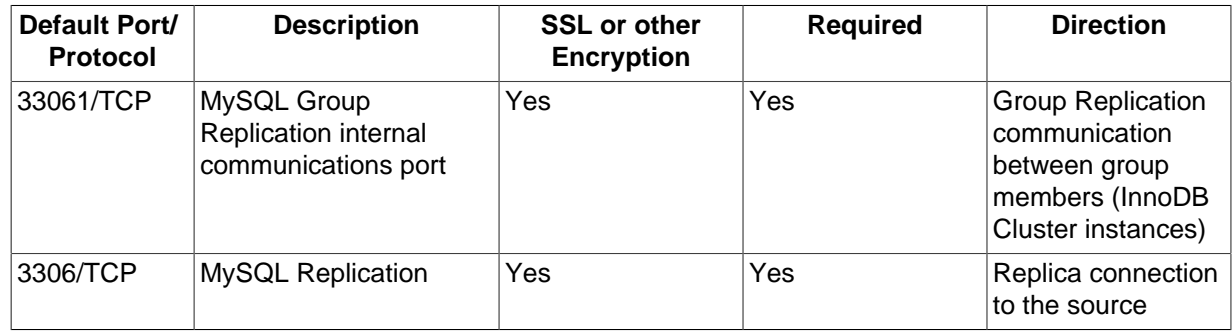

## <span id="page-12-1"></span>**External Authentication Ports**

#### **Table 3.7 External Authentication Ports**

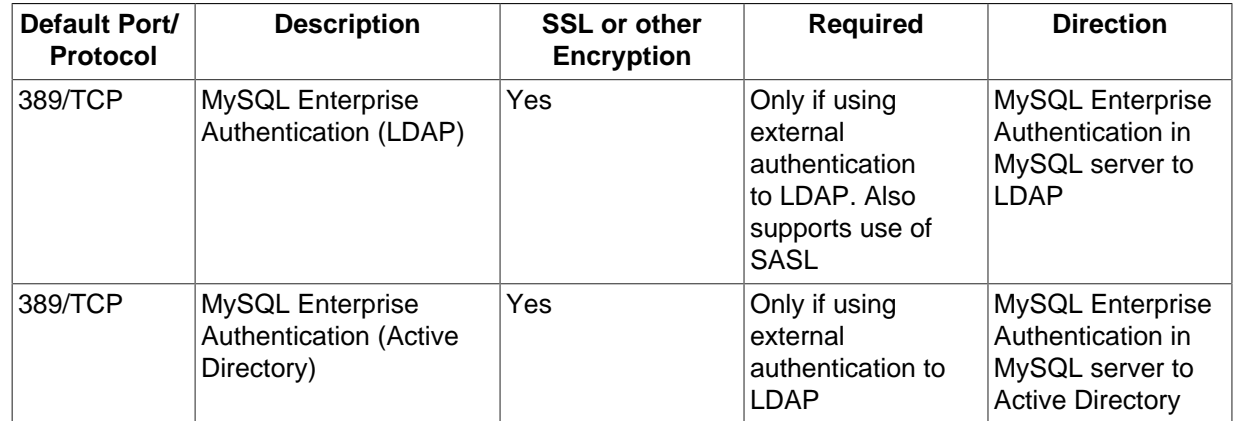

## <span id="page-12-2"></span>**Key Management Ports**

Key management ports are used for the MySQL Keyring features and Transparent Data Encryption  $(TDE)$ .

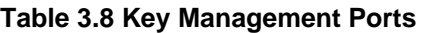

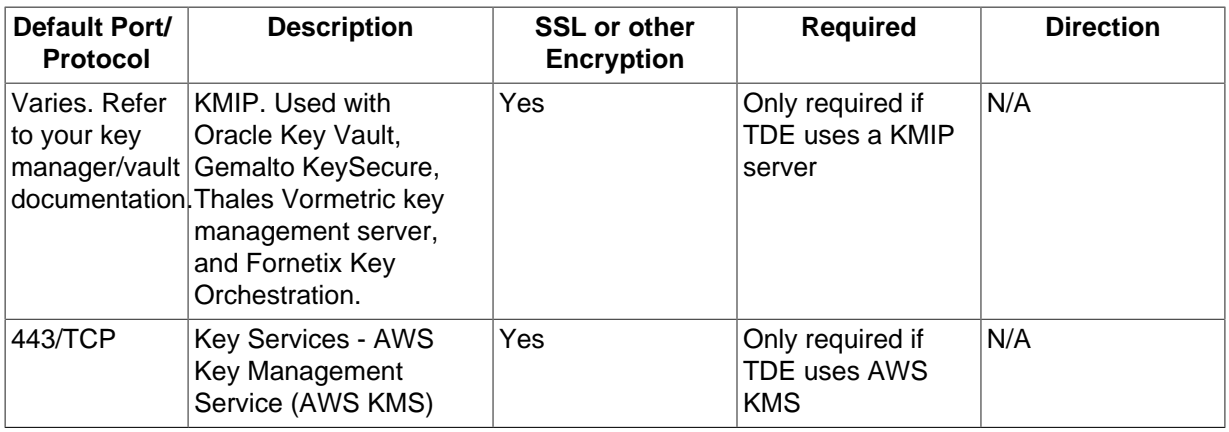

# <span id="page-13-0"></span>**MySQL Enterprise Backup Ports**

### **Table 3.9 MySQL Enterprise Backup Ports**

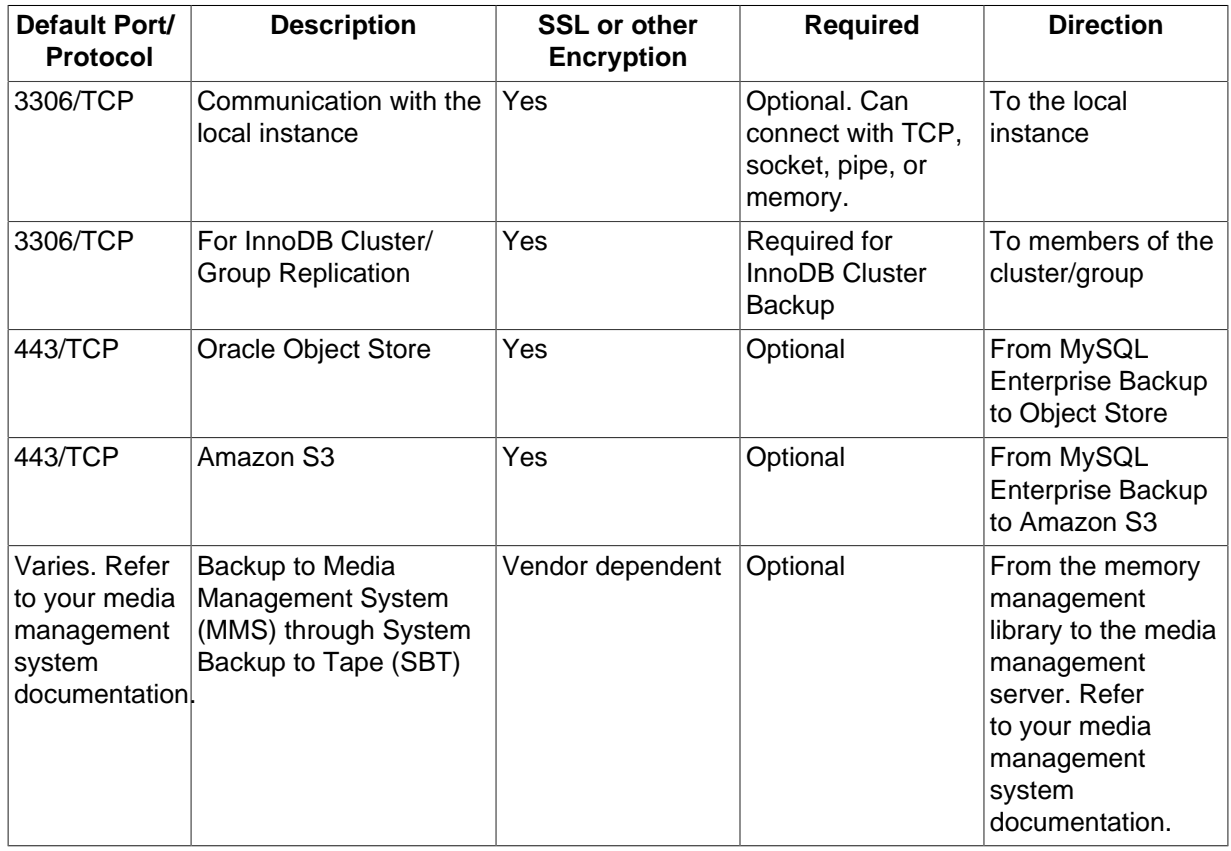

## <span id="page-13-1"></span>**Memcached Protocol Port**

#### **Table 3.10 Memcached Protocol Port**

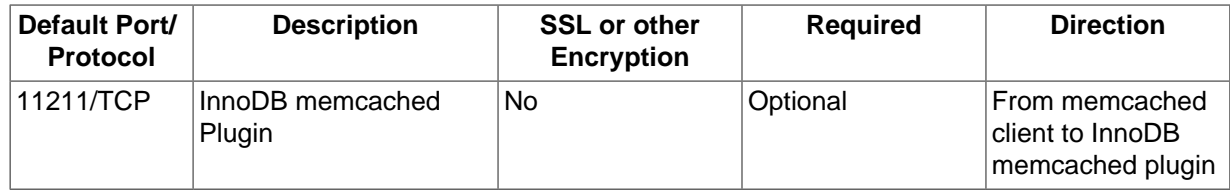